## **Motorola Semiconductor Application Note**

## **AN1755**

# Interfacing the MC68HC705C8A to the DS2430A 256-Bit 1-Wire™ EEPROM

By Mark Glenewinkel Field Applications Engineering Consumer Systems Group Austin, Texas

### Introduction

This application note describes the interface between the MC68HC705C8A (C8A) and the DS2430A 1-Wire 256-bit EEPROM from Dallas Semiconductor. The 1-Wire interface reduces the overhead of control, data, address, and power pins found with other EEPROM devices. One pin on the DS2430A combines all of these functions.

More embedded applications today are demanding non-volatile memory storage. For instance, some applications in which EEPROM technology is required are:

- Reprogrammable calibration data for test/measurement equipment
- Power down information storage for consumer electronics like TVs and VCRs
- Identification number storage for remote addressing or security
- Storage of telecommunication information such as phone number recall and speed dialing

MOTOROLA

© Motorola, Inc., 1998 AN1755

<sup>&</sup>lt;sup>TM</sup> 1-Wire is a trademark of Dallas Semiconductor.

Circuitry and example code are provided in **Code Listing** to demonstrate the interface between the two parts.

### **Features**

The DS2430A provides these features:

- 256-bit EEPROM (electrically erasable programmable read-only memory) plus a 64-bit one-time programmable (OTP) application register
- EEPROM organized as one page of 32 bytes for random access
- Unique factory-lasered 64-bit registration number ensures absolute identity because no two devices are alike.
- Reduces control, address, data, and power to a single data pin
- Directly connects to a single port pin of a microcontroller
- Communicates up to 16.3 Kbits per second
- Low cost TO-92 or 6-pin TSOC package
- Reads and writes over a wide voltage range of 2.8 volts to 6.0 volts from -40 °C to +85 °C

## Description

The DS2430A has 256 bits of EEPROM that are addressed as 32 bytes of memory. The interface to the device is based on a proprietary 1-Wire interface. The DS2430A has four main data components. These are:

- 64-bit lasered ROM
- 256-bit EEPROM memory with 256-bit scratchpad RAM (randomaccess memory)
- 64-bit EEPROM application register with 64-bit scratchpad RAM
- 8-bit status register

AN1755

The scratchpad RAM acts as a buffer when writing to the EEPROM. Eight memory functions give the user the ability to write, read, and check the status of the DS2430A.

The DS2430A has a unique 64-bit lasered ROM. The first eight bits signify the 1-Wire Family member being addressed. The next 48 bits are unique to each DS2430A device, allowing more than 281 trillion different devices to be in the field.

The last eight bits are a CRC (cyclic redundancy check) of the first 56 bits. The 64-bit ROM allows multiple DS2430As to be on the bus. Once the ROM code is matched, the memory functions become accessible and the master may issue any of the eight memory commands. All data transceived between the master and the DS2430A is read and written least significant bit (LSB) first.

### DS2430A Hardware Interface

Pinout and Pin Descriptions

The bidirectional DATA pin is the only interface pin to a microcontroller (MCU). Parasitic power is derived from the required pullup resistor on the DATA pin. No other power input is needed for the DS2430A.

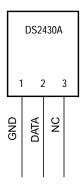

Figure 1. DS2430A TO-92 Pinout

AN1755

### **Block Diagram**

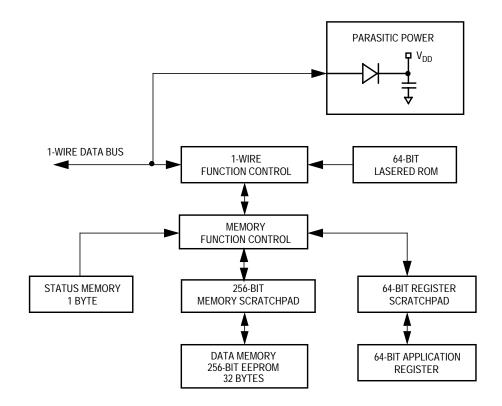

Figure 2. DS2430A Block Diagram

#### 1-Wire Interface

**Figure 3** shows the hardware interface of the 1-Wire bus. The bus has a single master and one or more slave devices. In all cases, the DS2430A is a slave. It is important that each device on the bus be able to drive it at the appropriate time. Thus, each device must have open drain or three-state outputs. The maximum bus rate allowed is 16.3 Kbits per second.

The idle state of the bus is high. If for any reason a transaction is suspended, the bus must be left in the idle state if the transaction is to resume at a later time. If the bus is held low for more than 120  $\mu$ s, one or more of the slave devices could be reset. A pullup resistor is required on the bus to ensure proper idling of the bus and to provide parasitic power to the DS2430A.

AN1755

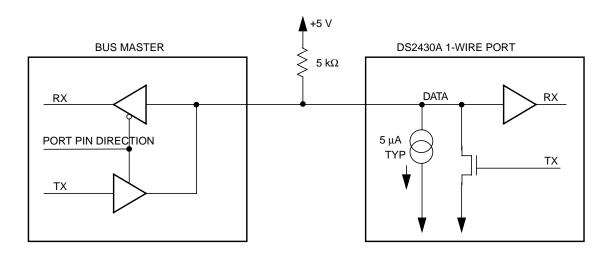

Figure 3. 1-Wire Bus Interface

### 1-Wire Timing

The 1-Wire protocol is divided into two types of transactions. These are:

- Reset and presence pulse
- Write and read one bit of data

When a device is idling in the high state, the master starts communicating to the DS2430A by issuing a reset pulse. The master must drive the bus low for at least 480  $\mu s$ . After this time, the master turns its port pin into a high impedance input pin and allows the pullup resistor to bring the bus back high. Over the next 480  $\mu s$ , the master reads the bus looking for a low. If the DS2430A is active and ready to communicate, it will drive the bus low. If the master does not receive a presence pulse, further communication cannot occur.

Figure 4 shows the reset and presence pulse timing.

AN1755

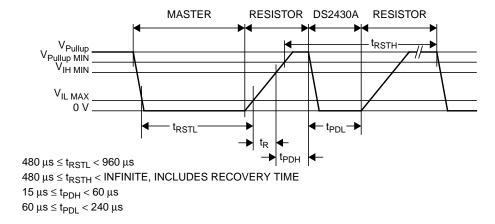

Figure 4. Reset and Presence Pulse Timing

After the presence pulse is received, data may now be communicated between the master and the slave. A bit is transceived by specific time slots that are initiated by the master sending a falling edge sync pulse. The sync pulse defines the start of a time slot that is at least 60  $\mu$ s long. After this time slot is finished, a recovery time of at least 1  $\mu$ s is required to give the DS2430A time to respond to the next bit being transmitted. The time slot and recovery time together add up to 61  $\mu$ s, which define the maximum communication speed of 16.3 Kbits per second.

Three different time slots can be generated. They are:

- Write-one time slot
- Write-zero time slot
- · Read data time slot

The timing diagrams for these time slots are shown in **Figure 5**, **Figure 6**, and **Figure 7**.

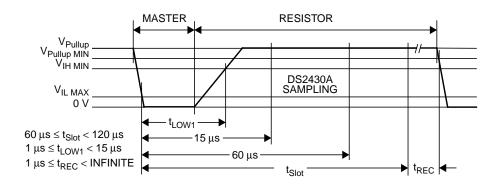

Figure 5. Write-One Time Slot

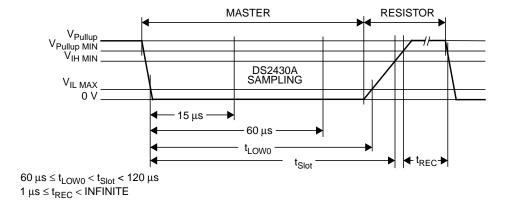

Figure 6. Write-Zero Time Slot

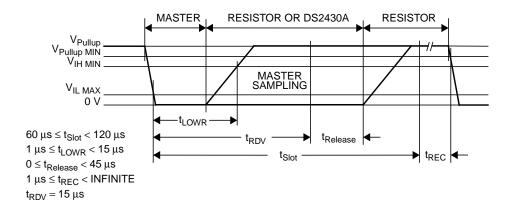

Figure 7. Read Data Time Slot

A step-by-step example of the protocol needed to read the DS2430A's status register is:

- 1. The master transmits a reset pulse.
- 2. The master waits for the presence pulse from the DS2430A. Once detected, go to step 3.
- The master sends out the skip ROM command to the DS2430A. Since the DS2430A is the only device on the bus, a match ROM address command is not needed. The code for skip ROM is \$CC or %11001100 and is sent out LSB first.
  - a. Write-zero two times
  - b. Write-one two times
  - c. Write-zero two times
  - d. Write-one two times
- 4. After the ROM function has been sent, the DS2430A is ready for a memory function command. The code for read status register is \$66 or %01100110.
  - a. Write-zero
  - b. Write-one two times
  - c. Write-zero two times
  - d. Write-one two times
  - e. Write-zero
- The DS2430A is now ready to send out its status register contents on the bus. The master sends out eight read data time slots to read each bit off the bus and store them in its memory.
- 6. The transaction is now complete. To issue another command, the DS2430A must be reset again.

### **DS2430A Software Interface**

The transaction sequence to access the DS2430A over the 1-Wire bus is illustrated in **Figure 8**.

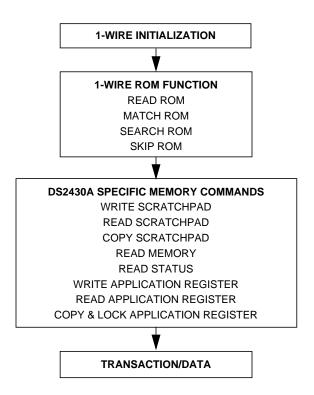

Figure 8. DS2430A Transaction Sequence

### Initialization

All transactions start with a device initialization routine. This is accomplished by the master sending a reset pulse and then reading a presence pulse from the DS2430A.

## ROM Function Commands

Once the bus master has detected a presence pulse, one of the ROM commands can be issued. All ROM functions are eight bits long.

Read ROM — \$33

This command allows the bus master to read the DS2430A's unique 64-bit ROM code. This command can be used only if there is a single DS2430A on the bus. Otherwise, a data collision will occur. All 1-Wire devices have this 64-bit lasered ROM. The first eight bits signify the

AN1755

1-Wire Family. The next 48 bits are unique to the DS2430A. The last eight bits are a CRC (cyclic redundancy check) of the first 56 bits. Consult the DS2430A data sheet for more detail on the 64-bit ROM.

#### Match ROM — \$55

If more than one DS2430A is on the bus, this command allows the bus master to address a specific DS2430A. Only the ROM that matches will communicate with the master. All other devices will go inactive until a reset pulse is sent.

### Search ROM — \$F0

When a system has many devices on the bus, the master may not know the number of devices on the bus. This command allows the master to determine the ROM contents of all devices on the bus. Consult the DS2430A data sheet for more detail on this command.

### Skip ROM — \$CC

This ROM command can save access time if only one device is on the bus. The 64-bit ROM code is not needed to access the memory function commands. If more than one device is on the bus and this command is issued, a data collision will occur. This application note demonstrates this command to access the DS2430A.

## Memory Function Commands

After the device has been addressed correctly with the ROM commands, the DS2430A is ready to execute memory functions.

## Write Scratchpad — \$0F

This command will write data to the data memory's scratchpad RAM. The command is followed by an address byte and then subsequent data. The address is incremented after each data byte is written. Once the address hits location \$1F, it wraps around to \$00.

## Read Scratchpad

— \$AA

This command will read data from the data memory's scratchpad. The command is followed by an address byte and subsequent data is read. The address is incremented after each data byte is read. Once the address hits location \$1F, it wraps around to \$00.

## Copy Scratchpad

**—** \$55

After the data memory scratchpad RAM is verified, it can then be transferred to the data memory EEPROM. After this command and a

AN1755

validation key of \$A5 is sent to the device, all 256 bits are written to the EEPROM array. If only a few bytes are to be written to EEPROM, the scratchpad should contain a copy of the latest EEPROM data before the write and copy scratchpad commands are executed. After the copy scratchpad command is issued, the data line must be held high for 100 ms to ensure proper programming of the EEPROM array.

Read Memory — \$F0 This command is used to read the data memory EEPROM array. After the command is issued, the whole EEPROM array is transferred to the data memory scratchpad RAM. After the read memory command, a starting address is sent. Data is then read one byte at a time. The address is incremented after each data byte is read. Once the address hits location \$1F, it wraps around to \$00. If the user wants only to copy the EEPROM array to the scratchpad RAM, issue a reset pulse to the DS2430A after the read memory command is issued.

Write Application Register — \$99 This command will write data to the application register's scratchpad RAM. The command is followed by an address byte and then subsequent data. The address is incremented after each data byte is written. Once the address hits location \$07, it wraps around to \$00. This command can be used as long as the application register is not locked. If the application register already has been locked, the data written to the scratchpad RAM will be lost.

Read Status Register — \$66 The status register is used to determine if the application register has been programmed and locked. A validation key of \$00 must be sent before the status register can be read. If the register reads \$FF, the application register is unlocked. If the register reads \$FC, the application register is locked.

Read Application Register — \$C3

This command will read data from the application register's scratchpad RAM. If the application register is locked, the data read will come directly from the EEPROM memory. The command is followed by an address byte and subsequent data is read. The address is incremented after reading a data byte. Once the address hits location \$07, it wraps around to \$00.

AN1755

## Copy and Lock Application Register — \$5A

After the application register's scratchpad RAM is verified, then it can be transferred to the application register EEPROM. After this command and a vailidation key of \$A5 is sent to the device, all 64 bits are written to the EEPROM array. The application register is now locked. Additional write accesses will be denied. This command can be used only once. After the copy and lock application register command is issued, the data line must be held high for 100 ms to ensure proper programming of the EEPROM array.

### **Memory Map**

The DS2430A's memory is comprised of three sections called the status register, data memory, and application register, all shown in **Figure 9**. The status register indicates if the application register is locked. As long as the application register is unprogrammed, the status register reads \$FF. When the application register has been programmed and locked, the status register reads \$FC.

The data memory consists of a 256-bit EEPROM array and a 256-bit scratchpad RAM array. The arrays are addressed by 32 8-bit sections from \$00 to \$1F. The scratchpad RAM acts as a buffer when writing to the device.

The application register consists of a 64-bit EEPROM array and a 64-bit scratchpad RAM array. The 64 bits are addressed by eight 8-bit sections from \$00 to \$07. Like the data memory, the scratchpad RAM acts as a buffer when writing to the device.

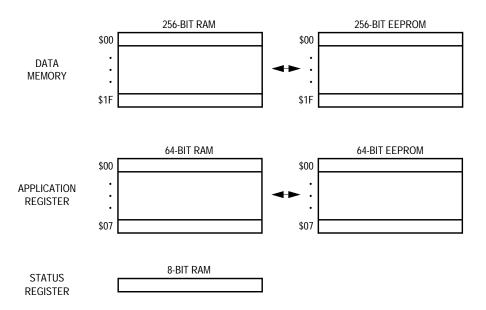

Figure 9. DS2430A Memory Map

### MC68HC705C8A Hardware Interface

The MC68HC705C8A (C8A) is one of the most popular members of the HC05 Family. It has a total of 7744 bytes of EPROM and 176 bytes of RAM. The part includes a total of 24 I/O pins and seven input-only pins. Peripherals include the serial peripheral interface (SPI) bus, serial communications interface (SCI), and a 16-bit capture/compare timer.

The schematic used for testing the C8A-to-DS2430A interface on the MMEVS development system is shown in **Figure 10**. Bit 0 of port A is used to transmit and receive data on the DATA pin of the DS2430A.

For further information on the C8A, consult the *MC68HC705C8A Technical Data*, Motorola document order number MC68HC705C8A/D.

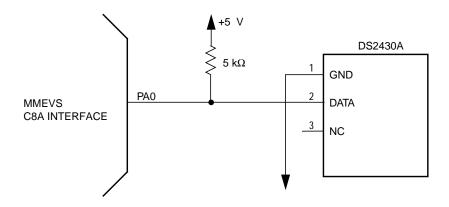

Figure 10. C8A-to-DS2430A Interface Test Circuit

### MC68HC705C8A Software Interface

I/O driving or manipulation is the process of toggling I/O pins with software instructions to create a certain hardware peripheral. The HC05 CPU provides special instructions to specifically manipulate single I/O pins.

The serial transmission driver has been put into three subroutines:

- RESET\_PULSE The RESET\_PULSE routine sends out a reset pulse to the DS2430A and waits for a presence pulse. If no presence pulse is found, the routine goes into an error loop.
- TXD The TXD routine takes a byte of data and creates eight time slots of either write-one or write-zero depending on the bit being transmitted.
- RXD The RXD routine transmits eight read data time slots.
   Each bit is read and shifted into a byte of RAM.

The flowcharts for the DS2430A serial I/O drivers are shown in Figure 11, Figure 12, and Figure 13.

Figure 14 shows the flowcharts for the main test routine.

AN1755

Follow this step-by-step sequence of tests. Each memory command is preceded by a reset pulse and skip ROM command.

- Read memory. This will transfer the contents of the EEPROM array into the scratchpad RAM.
- 2. Write scratch memory. Starting at address \$06, write \$55.
- 3. Read scratch memory. Starting at address \$06, read the contents of the scratchpad RAM.
- 4. Verify that the value read from scratchpad RAM location \$06 is \$55. If not, go to error loop.
- Copy scratchpad. Follow this command with a validation key of \$A5. This will copy the contents of the scratchpad RAM array to the EEPROM array. Hold the DATA pin high for 100 ms to allow proper programming of the EEPROM.
- 6. Read memory. This will transfer the contents of the EEPROM array into the scratchpad RAM.
- 7. Read scratch memory. Starting at address \$06, read the contents of the scratchpad RAM.
- 8. Verify that the value read from scratchpad RAM location \$06 is \$55. If not, go to error loop.

This routine demonstrates the interface software needed to communicate with the DS2430A. Although the C8A was used, any HC05 Family device could utilize this interface code. Minor adjustments of port pins and memory maps might be necessary.

The assembly code for the test routine is provided in **Code Listing**.

## **Development Tools**

The interface was created and tested using these development tools:

- M68MMPFB0508 Motorola MMEVS platform board
- X68EM05C9A Motorola C series emulation module
- Win IDE Version 1.02 Editor, assembler, and debugger by P&E Microcomputer Systems

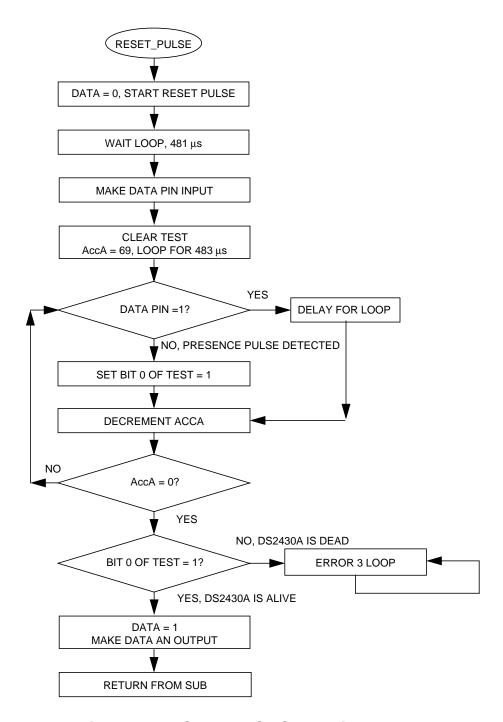

Figure 11. RESET\_PULSE Subroutine Flowchart

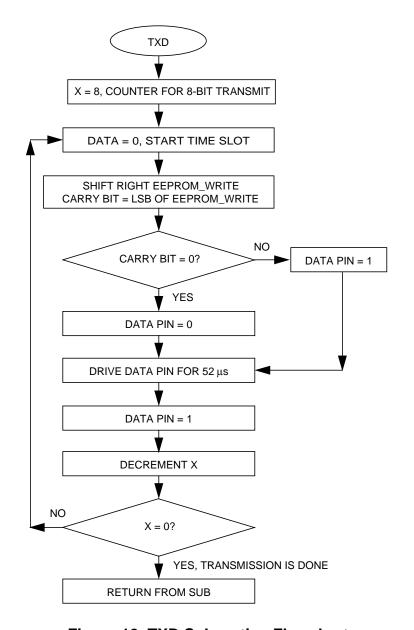

Figure 12. TXD Subroutine Flowchart

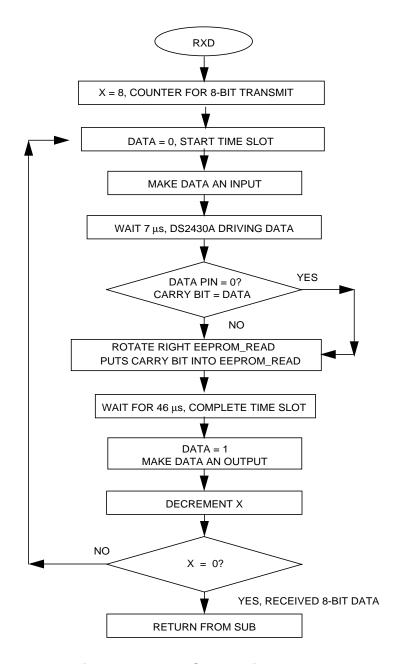

Figure 13. RXD Subroutine Flowchart

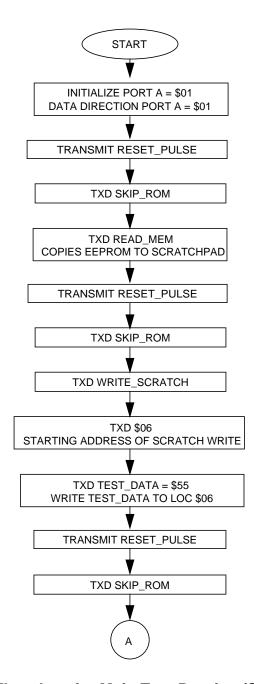

Figure 14. Flowchart for Main Test Routine (Sheet 1 of 3)

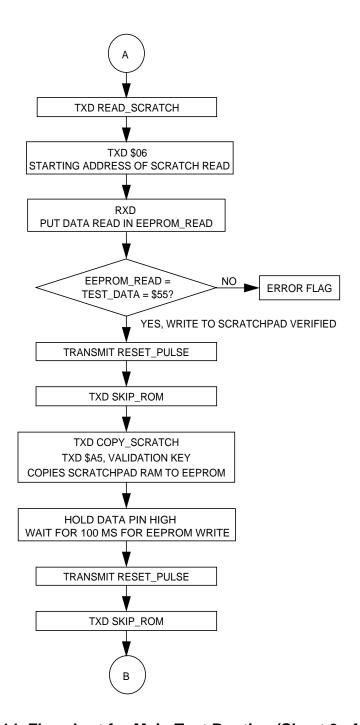

Figure 14. Flowchart for Main Test Routine (Sheet 2 of 3)

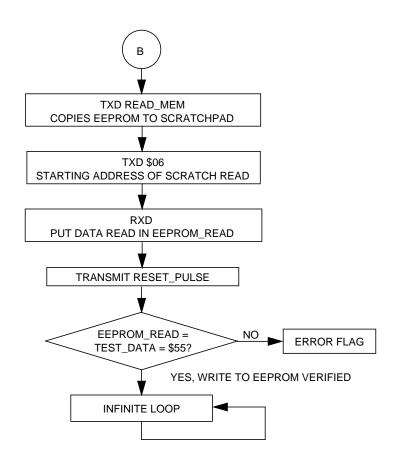

Figure 14. Flowchart for Main Test Routine (Sheet 3 of 3)

### **Code Listing**

```
* File name: DS2430A.ASM
 Example Code for the MC68HC705C8A Interface to the
     Dallas DS2430A 1-Wire 256-Bit EEPROM
* Ver: 1.0
* Date: June 7, 1998
 Author: Mark Glenewinkel
         Motorola Field Applications
         Consumer Systems Group
 Assembler: P&E IDE ver 1.02
* For code explanation and flow charts,
 please consult Motorola Application Note
     "Interfacing the MC68HC705C8A to the DS2430A 1-Wire 256-bit EEPROM"
    Literature # AN1755/D
* NOTE: All timing functions are based on a 2-MHz internal bus clock
*************************
*** SYSTEM DEFINITIONS AND EQUATES *********************************
*** Internal Register Definitions
PORTA
             EQU
                      $00
                                      ; Port A
DDRA
             EQU
                      $04
                                      ;data direction for PortA
*** Application Specific Definitions
DATA
             EOU
                      0Τ
                                     ; PORTA, bit 0, data signal
DATA DIR
             EQU
                      0T
                                     ; PortA Data Dir for DATA signal
*** ROM Function Commands
                                     ;read ROM
READ ROM
            EQU
                      $33
MATCH ROM
              EQU
                      $55
                                     ;match ROM
SKIP ROM
              EOU
                      $CC
                                     ;skip ROM
SEARCH_ROM
            EQU
                      $F0
                                     ;search ROM
*** Memory Function Commands
WRITE_SCRATCH EQU
                      $0F
                                      ; write to scratchpad memory
READ SCRATCH EQU
                      $AA
                                      ; read from scratchpad memory
                                     ; copy scratchpad to EEPROM array
COPY_SCRATCH EQU
                      $55
READ MEM
             EQU
                      $F0
                                     ;read from EEPROM memory
WRITE_APP
             EQU
                      $99
                                     ; write to the application reg
                      $66
                                     ; read from the status reg
READ_STATUS
             EQU
                      $C3
                                     ;read from application reg
READ APP
             EQU
COPY LOCK
             EQU
                      $5A
                                     ;copy & lock application reg
*** Memory Definitions
                                     ;start of EPROM mem
                      $160
EPROM
             EQU
                                     ;start of RAM mem
RAM
              EQU
                      $50
RESET
             EQU
                                     ; vector for reset
                      $1FFE
```

AN1755

```
*** RAM VARIABLES **********************
              ORG
                      RAM
EEPROM_WRITE
              DB
                      $00
                                       ;storage for EEPROM write
EEPROM READ
              DB
                      $00
                                       ;storage for EEPROM read
                      $00
TEST
              DB
                                       ;test result for presence
TEST_DATA
              DB
                      $55
                                       ;test data for EEPROM testing
*** MAIN ROUTINE *********************
                      EPROM
                                       ;start at begining of EPROM
*** Intialize Ports
                      #$01
START
              lda
                                      ;init PORTA
              sta
                      PORTA
                      #$01
              lda
                                      ; config outputs on PORTA
              sta
                      DDRA
*** Issue "SKIP ROM" command
              jsr
                      RESET_PULSE
                                      ;send reset to DS2430A
              lda
                      #SKIP_ROM
              sta
                      EEPROM_WRITE
              jsr
                      TXD
                                       ; send Skip ROM cmd
*** "Read Memory" Command, copies EEPROM to scratchpad memory
                      #READ_MEM
              lda
                      EEPROM_WRITE
              sta
              jsr
                      TXD
                                       ;send Read Memory cmd
*** Issue "SKIP ROM" command
              jsr
                      RESET_PULSE
                                      ; send reset to DS2430A
              lda
                      #SKIP_ROM
                      EEPROM_WRITE
              sta
              jsr
                      TXD
                                       ;send Skip ROM cmd
*** Issue "WRITE SCRATCHPAD" command, start at location $06
*** Write 1 byte of info - TEST_DATA
              lda
                      #WRITE_SCRATCH
              sta
                      EEPROM_WRITE
              jsr
                      TXD
                                       ;send Write Sratch memory cmd
              lda
                      #$06
                      EEPROM WRITE
              sta
              jsr
                      TXD
                                       ;send address of $06
              lda
                      TEST_DATA
                      EEPROM_WRITE
              sta
              jsr
                      TXD
                                       ;send TEST_DATA
*** Issue "SKIP ROM" command
                      RESET_PULSE
                                       ;send reset to DS2430A
              jsr
              lda
                      #SKIP_ROM
                      EEPROM_WRITE
              sta
              jsr
                      TXD
                                       ;send Skip ROM cmd
```

```
*** "Read Scratchpad" Command, start address at $06, read 1 byte
*** Is it equal to TEST_DATA?
                        #READ SCRATCH
               lda
               sta
                        EEPROM WRITE
                                         ; send Read Scratch memory cmd
               isr
                        TXD
               lda
                        #$06
                        EEPROM_WRITE
               sta
                                         ;send address of $06
               jsr
                        TXD
               jsr
                        RXD
                                         ;receive data from addr $06
               lda
                        EEPROM_READ
                        TEST DATA
                                         ;does data read = TEST DATA?
               cmp
               beq
                        PASS
ERROR1
               bra
                        ERROR1
                                         ;bad read, stay here
PASS
*** Issue "SKIP ROM" command
                        RESET PULSE
                                         ; send reset to DS2430A
               jsr
               lda
                        #SKIP ROM
               sta
                        EEPROM WRITE
               jsr
                        TXD
                                         ; send Skip ROM cmd
*** Issue "Copy Scratchpad" command with validation key $A5
               lda
                        #COPY_SCRATCH
               sta
                        EEPROM_WRITE
               jsr
                        TXD
                                         ; send Copy Scratch memory cmd
               lda
                        #$A5
                        EEPROM WRITE
               sta
                        TXD
                                         ; send validation key of $A5
               jsr
*** Hold DATA=1 and wait for 100ms, EEPROM being programmed
                                         ; hold DATA = 1
               bset
                        DATA, PORTA
                        NV_WAIT
                                         ; wait routine for 100ms
               jsr
*** Issue "SKIP ROM" command
                        RESET_PULSE
                                         ;send reset to DS2430A
               jsr
                        #SKIP_ROM
               lda
                        EEPROM_WRITE
               sta
                        TXD
                                         ; send Skip ROM cmd
               jsr
*** Issue "READ MEMORY" command, copies EEPROM to scratchpad memory
*** Start address at $06
               lda
                        #READ MEM
               sta
                        EEPROM WRITE
               jsr
                        TXD
                                         ; send Read Memory cmd
               lda
                        #$06
                        EEPROM_WRITE
               sta
                                         ;send addr of $06
               jsr
                        TXD
*** Read 1 byte, verify against TEST_DATA
                                         ;receive data from addr $06
               jsr
                        RXD
               jsr
                        RESET PULSE
                                         ;send reset to DS2430A
               lda
                        EEPROM READ
               cmp
                        TEST DATA
                                         ;does data read = TEST DATA?
               beq
                        DUMMY
ERROR2
               bra
                        ERROR2
                                         ;bad read, stay here
DUMMY
               bra
                        DUMMY
                                         ;test sequence is over
```

MOTOROLA 25

AN1755

```
*** SUBROUTINES ********************
*** Routine creates a reset pulse and then checks for the
*** presence pulse from the DS2430A
*** If no presence pulse, goto error loop
* Create a greater than 480usec reset pulse
RESET_PULSE
              bclr
                      DATA, PORTA
              lda
                       #160T
                                        ;2 wait for 481usec
J1
              deca
                                        ; 3
              bne
                       J1
              bclr
                       DATA, DDRA
                                        ;DATA is now an input
* Wait for greater than 480usec, look for presence pulse,
* TEST will be equal to $01 if presence is detected
              clr
                       TEST
               lda
                       #69T
                                        ;wait for 483usec
J2
              brset
                       DATA, PORTA, J3
                                        ;5 DATA=1?
              bset
                       0,TEST
                                        ;5 DATA=0, presence detected
                                              set TEST bit 0 = 1
              bra
                       J4
                                        ; 3
J3
              brn
                       J3
                                        ;3 branch has same time
              brn
                                        ; 3
                       J3
                                        ; 2
              nop
J4
                                        ;3 decrement Acca
              deca
                                        ;3 done?
              bne
                       J2
* Check TEST, if TEST=$01, then ok
* if TEST=$00, then goto error routine
              brset
                     0,TEST,J5
                                        ;TEST bit 0 = 1?
                       ERROR3
ERROR3
              bra
                                        ;presence pulse not detected, error
                                        ;TEST passed, DATA=1
J5
              bset
                       DATA, PORTA
              bset
                       DATA, DDRA
                                        ;DATA is output now
*** Routine takes contents of EEPROM_WRITE and transmits it serially to
*** it serially to the DS2430A, LSB first
              ldx
TXD
                       #8T
                                        ;set counter
* Drive DATA=0 for 9usec
WRITE
              bclr
                       DATA, PORTA
                                        ;5 DATA=0, start time slot
                       EEPROM_WRIT
                                        ;5 Carry bit = LSB
              asr
              bcc
                       J6
                                        ; 3
                       DATA, PORTA
              bset
                                        ;5 DQ=1
                                        ;3 branch to clock_it
              bra
J6
              bclr
                       DATA, PORTA
                                        ;5DO=0
              brn
                       л6
                                        ;3evens it out
* At this point, 10.5usec has expired and either a 1 or 0
* is being transmitted on the DATA pin
* We must now wait for at least 49.5usec, routine below is 52usec
              lda
                       #17T
                                        ; 2
J7
J8
              deca
                                        ;3
              bne
                                        ;3
                       JT8
```

```
* Make sure DATA=1, then wait for more than lusec for recovery time
              bset
                       DATA, PORTA
                                        ;5 DATA=1
              decx
                                        ; 3
              bne
                       WRITE
                                        ;3 all 8 bits transmitted?
                                        ;return from sub
              rts
*** Routine clocks the DS2430A to read data from DATA, LSB first
*** 8 bit contents are put in EEPROM_READ
RXD
              ldx
                       #8T
                                        ;set counter
* Drive DATA=0 for lusec,
READ
              bclr
                       DATA, PORTA
                                        ;5 DATA=0, start time slot
                                        ; 2
              nop
              bclr
                       DATA, DDRA
                                        ;5 make DATA an input
* Wait for 7 usec, then sample DATA
               lda
                       #2T
                                        ; 2
              deca
J9
                                        ; 3
              bne
                       J9
                                        ;3
* Now read data and wait for 50\mu sec
                                       ;5 carry bit = DATA
              brclr
                       DATA, PORTA, J10
                       EEPROM_READ
                                        ;5 carry bit into EEPROM_READ
J10
              ror
* At this point, 15.5\mu sec has expired since time slot started
* We must now wait for at least 44.5\mu sec, routine below is 46\mu sec
               lda
                       #15T
                                        ; 2
               deca
                                        ;3
J11
              bne
                       J11
                                        ;3
* Make sure DATA=1, then wait for more than lusec for recovery time
              bset
                       DATA, PORTA
                                       ;5 DATA=1
              bset
                       DATA, DDRA
                                        ;5 make DATA an output
              decx
                                        ; 3
                                        ;3 all 8 bits received?
              bne
                       READ
                                        return from sub
              rts
*** Routine creates a ~100ms routine with a 2MHz MCU internal bus for
*** NV memory to be set correctly
              ldx
NV_WAIT
                       #132T
J12
              lda
                       #255T
              deca
J13
                                        ;3
              bne
                       J13
                                        ; 3
              decx
              bne
                       J12
              rts
*** VECTOR TABLE ***********************
               ORG
                       RESET
              DW
                       START
```

### References

MC68HC705C8A Technical Data, MC68HC705C8A/D, Motorola, 1996.

M68HC05 Applications Guide, M68HC05AG/AD, Motorola, 1996.

DS2430A Datasheet, Dallas Semiconductor, 1997.

HC05/08 Website

http://design-net.com/csic/welcome.htm

**Development Tools Website** 

http://design-net.com/csic/devsys/sg173/sg173.htm

Motorola reserves the right to make changes without further notice to any products herein. Motorola makes no warranty, representation or guarantee regarding the suitability of its products for any particular purpose, nor does Motorola assume any liability arising out of the application or use of any product or circuit, and specifically disclaims any and all liability, including without limitation consequential or incidental damages. "Typical" parameters which may be provided in Motorola data sheets and/or specifications can and do vary in different applications and actual performance may vary over time. All operating parameters, including "Typicals" must be validated for each customer application by customer's technical experts. Motorola does not convey any license under its patent rights nor the rights of others. Motorola products are not designed, intended, or authorized for use as components in systems intended for surgical implant into the body, or other applications intended to support or sustain life, or for any other application in which the failure of the Motorola product could create a situation where personal injury or death may occur. Should Buyer purchase or use Motorola products for any such unintended or unauthorized application, Buyer shall indemnify and hold Motorola and its officers, employees, subsidiaries, affiliates, and distributors harmless against all claims, costs, damages, and expenses, and reasonable attorney fees arising out of, directly or indirectly, any claim of personal injury or death associated with such unintended or unauthorized use, even if such claim alleges that Motorola was negligent regarding the design or manufacture of the part. Motorola and

#### How to reach us:

**USA/EUROPE/Locations Not Listed:** Motorola Literature Distribution, P.O. Box 5405, Denver, Colorado 80217, 1-800-441-2447 or 1-303-675-2140. Customer Focus Center, 1-800-521-6274

JAPAN: Nippon Motorola Ltd.: SPD, Strategic Planning Office, 141, 4-32-1 Nishi-Gotanda, Shinagawa-ku, Tokyo, Japan. 03-5487-8488 ASIA/PACIFIC: Motorola Semiconductors H.K. Ltd., 8B Tai Ping Industrial Park, 51 Ting Kok Road, Tai Po, N.T., Hong Kong. 852-26629298 Mfax™, Motorola Fax Back System: RMFAX0@email.sps.mot.com; http://sps.motorola.com/mfax/;

TOUCHTONE, 1-602-244-6609; US and Canada ONLY, 1-800-774-1848

HOME PAGE: http://motorola.com/sps/

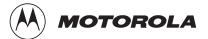

Mfax is a trademark of Motorola, Inc.

© Motorola, Inc., 1998